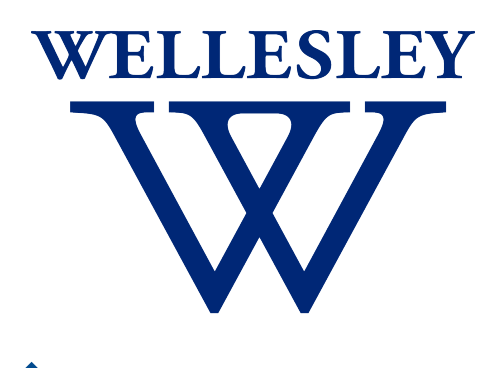

Programming CS 251 Languages *Fall 2021*

*Carolyn Anderson*

Recap

## What makes a PL functional?

- ✦ They provide abstractions over functions
- They treat functions like other values in the language
- ✦ They emphasize recursion over iteration
- ✦ They do not allow mutation

## Side effects

- ✦ **Side effect**: any observable effect other than producing a value
- ✦ Functional programming languages tend to avoid side effects (mutation is a kind of side effect)
- ✦ Side effects make it **harder to reason formally** about a program's behavior
- ✦ However, printing is very useful!

# Racket printing

- ✦ What's the difference between **display**, **write**, and **print**?
- ✦ What does **displayln** do?

### Making observations

## More Racket

#### Language components

✦ **Expressions**: bits of the language  $(+ 1 2)$  "cat" (define (foo n) n) ✦ **Values**: expressions that cannot be reduced any further "cat" (define (foo n) n) ✦ **Declarations**: bind variables to values (define x 4)

## More Racket: Values

#### Functions revisited

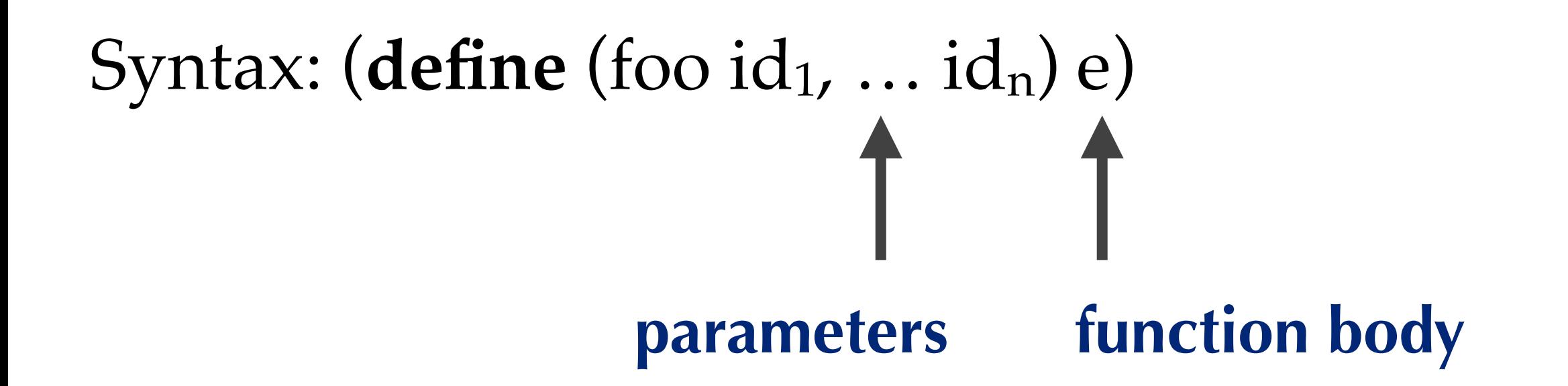

Write a function that takes a list and adds 5 to each item in the list.

Write a function that takes a number and counts down to 0 from that number.

- > (countdown 6)
- 
- 
- 
- 
- 
- 

## Euclid's algorithm for GCD

Find greatest common divisor of r1 and r2:

base case: If  $r1 = 0$ : return r2 If  $r2 = 0$ : return r1

kth step: If r1 and r2 are greater than 0: r1 / r2 GCD(r2, remainder)

## More Racket: Definitions

# Local binding

A let expression **binds** a set of variables for use in the body of the let block.

(define (greet str) (let ((greeting (string-append "hi " str))) (display greeting)))

# Local binding, take two

In a let expression, the right-hand side of a declaration can't refer to the left-hand side. If we write:

 $(\text{let } ((a (+ a 5))))$ 

if **a** is not defined outside the **scope** of the **let**, the **let** will throw an error.

Write a function that takes a list of numbers and returns the sum of their squares

```
> (sum-squares (1 2 3))
14
```
Write a function that takes a number and counts up from 0 to that number.

> > (countup 6)  $\Omega$ 1 2 3 4 5 6

## First class functions

In Racket, functions are values. This is because Racket has **first class functions**: functions have all the rights and privileges of other values.

> Function Bill of Rights: *We the Racketeers hereby declare that functions:*

- ✦ Do not need to be named (lambdas)
- ← Can be returned by functions
- ✦ Can be arguments to functions

## Anonymous Functions

A lambda expression is an anonymous function. (define (fn)) is really short for (define fn (lambda ))

(define (hello-world) (display "hello world!")) (define hello-world (lambda ( ) (display "hello world!)))

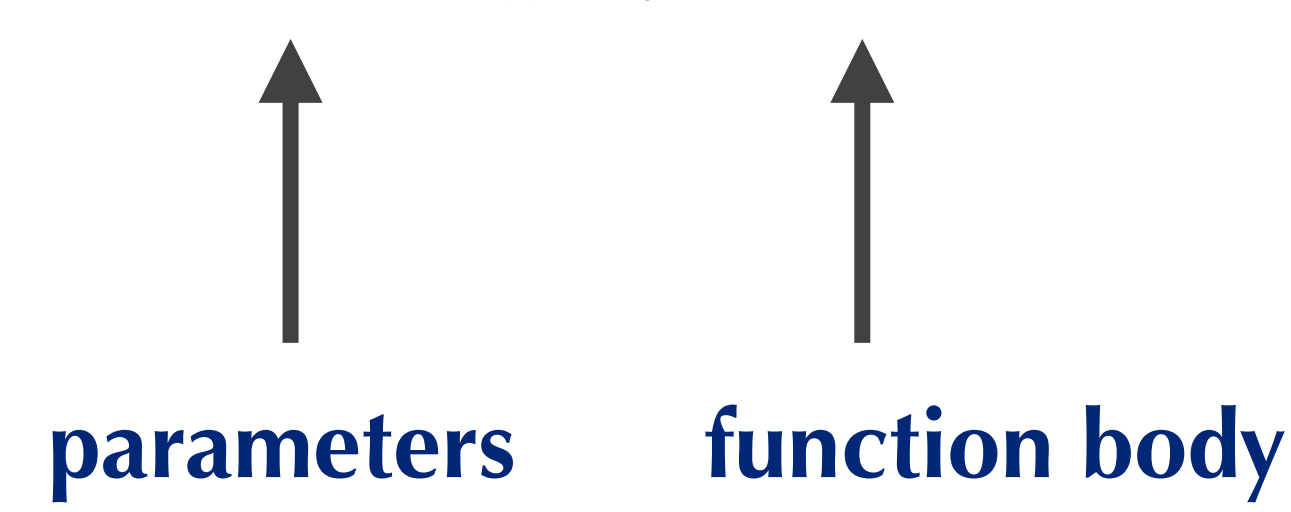

### Lambdas

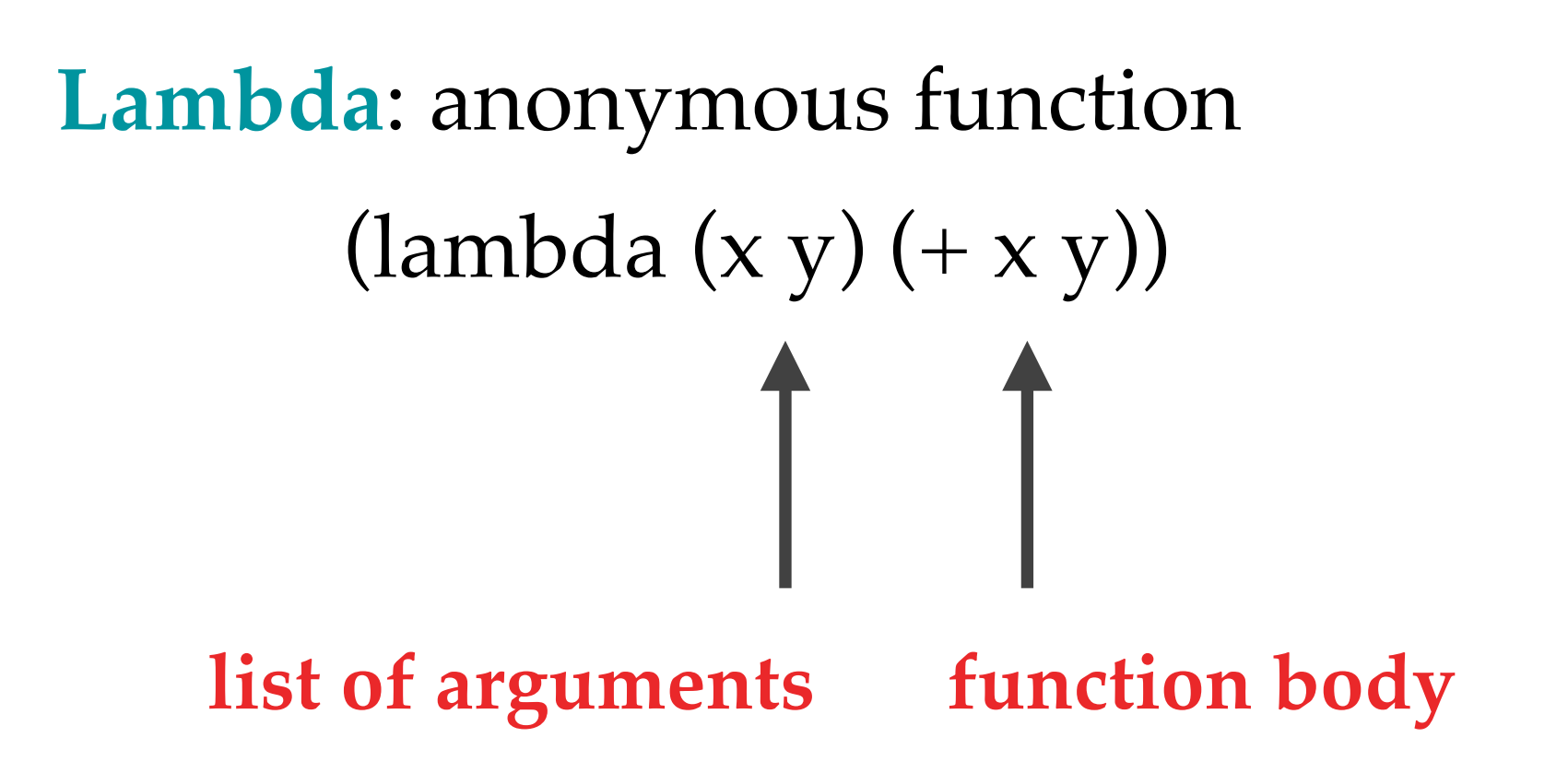

**Practice:** write an anonymous function that returns the second item in a list.

#### Letrec

This is a problem for declaring recursive functions, since they refer to themselves! Racket has another local binding construct for this reason: **letrec**.

If we write:

#### $(\text{letrec } ((a (+ a 5))))$

The **a** in the right-hand side refers to whatever value the **a** on the left-hand side has.

# String-reverse using letrec

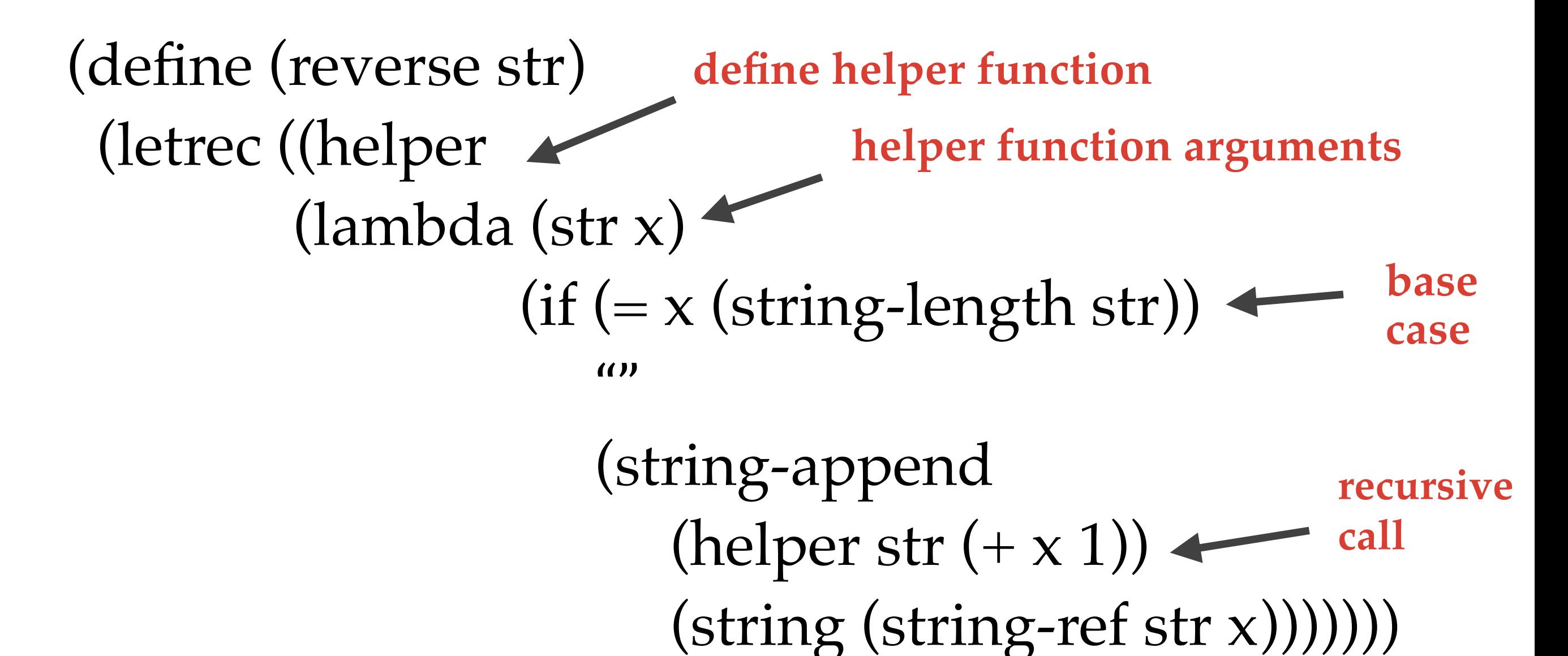

(helper str 0)))

**call helper function**

Rewrite **count-up** using **letrec**.

(define (count-help x y) (display x) (if  $(= x y)$ ) (void)  $(count-help (+ x 1) y)))$ 

(define (count-up x) (count-help 1 x))

#### Recursion versus iteration

How efficient is recursion anyway?

#### Recursion versus iteration

How efficient is recursion anyway?

Iterative Recursive  $>$  (it-fac 4)

 $>$  (fac 4)

 $res = res^*1$ res =  $res*2$  $res = res*3$ res =  $res^*4$ 

 $(* 4 (fac 3))$  $(* 4 (* 3 (fac 2)))$ (\* 4 (\* 3 (\* 2 (fac 1))))  $(* 4 (* 3 (* 2 1)))$ 

## Tail recursion

There's another way of writing this recursive function! In **tail recursion**, the multiplication happens inside the recursive call, rather than outside of it.

```
(define (tail-fac n)
         (letrec ((helper 
                               (lambda (n acc)
                                                         (if (= 1 n)accuracy and a contract a contract of the set of the set of the set of the set of the set of the set of the set of the set of the set of the set of the set of the set of the set of the set of the set of the set of the set 
                                                                (helper (- n 1) 
                                                                                     (* n acc)))))) (helper n 1)))
```
## Tail recursion

How efficient is recursion anyway?

 $>(fac 4)$ 

(\* 4 (fac 3)) (\* 4 (\* 3 (fac 2))) (\* 4 (\* 3 (\* 2 (fac 1)))) (\* 4 (\* 3 (\* 2 1)))

- Original version Tail-recursive version
	- $>$  (tail-fac 4)

```
(tail-fac 3 (* 4 1))
(tail-fac 2 (* 3 4))
(tail-fac 1 (* 2 12))
(24)
```
Write two versions of **string reverse:** a tail-recursive and a non-tail-recursive version.

### Practice: Fizzbuzz

Count up from 0 to n in the following way:

- ✦ If the number is divisible by 3, print fizz
- ✦ If the number is divisible by 5, print buzz
- ✦ If the number is divisible by 3 **and** 5, print fizzbuzz
- ✦ Otherwise, print the number